## ProControl US - New Feature: Pay Invoices online via Credit Card or Bank Account (ACH)

## • Click Pay Invoices button

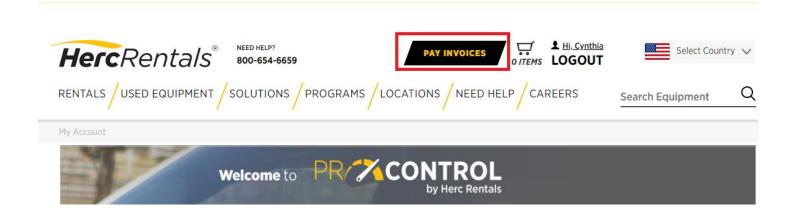

## Click View/Pay All Invoices

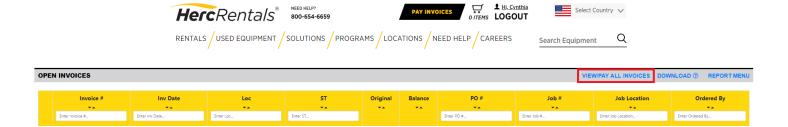

## Click Continue

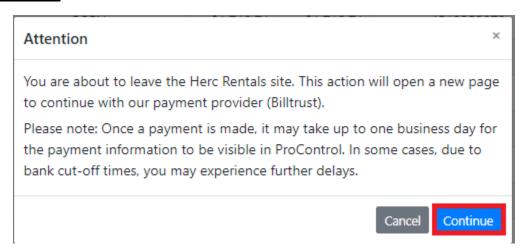

• Add/Save Payment Settings: Credit Card and/or Bank Account (ACH)

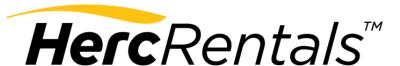

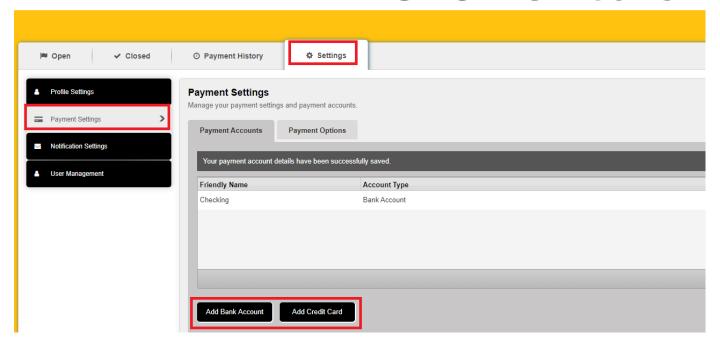

• Select Invoices to Pay and Click Pay Invoices button

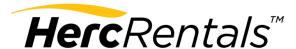

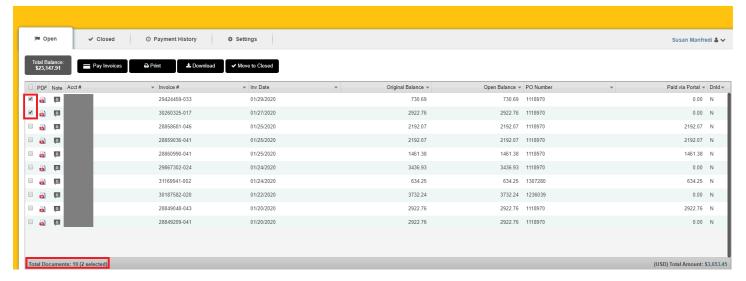